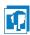

## Short description of the BlueJ Workspace Handler

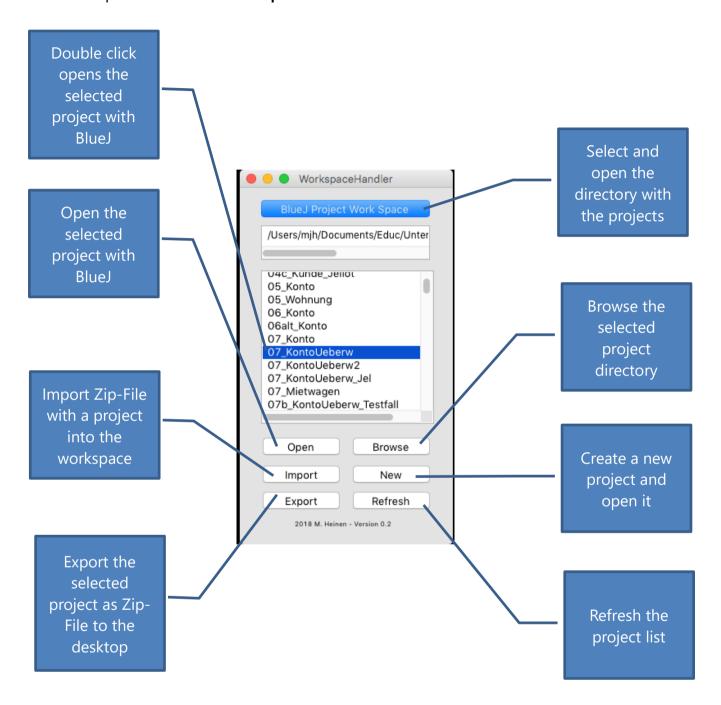

## Remarks:

- To delete a project the project directory has to be deleted for example in the explorer. After that the project list should be refreshed.
- To rename a project the project directory has to be renamed for example in the explorer. After that the project list should be refreshed.

WorkspaceHandler.docx Blatt 1/1

2021 M. HEINEN 29. Sep. 2021